Manejo del dispositivo móvil y mensajería instantánea

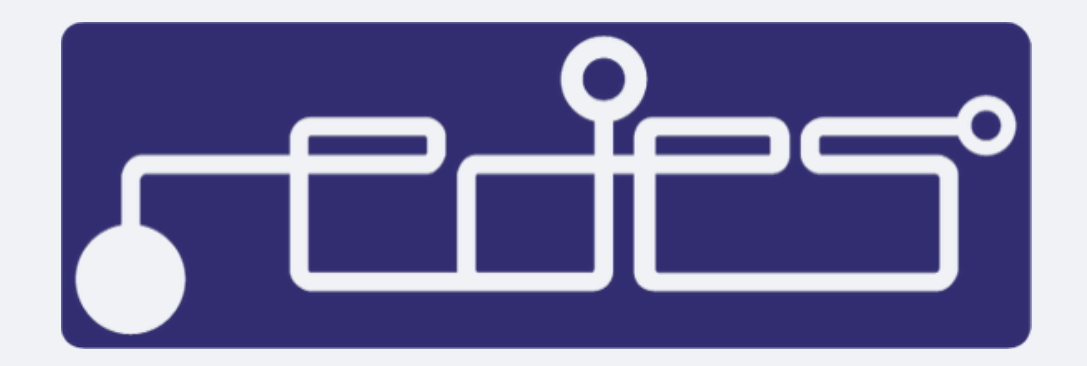

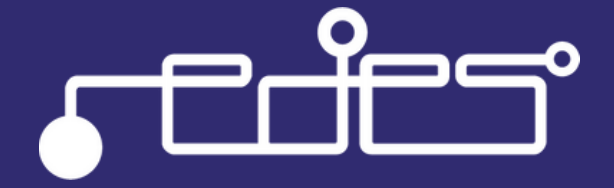

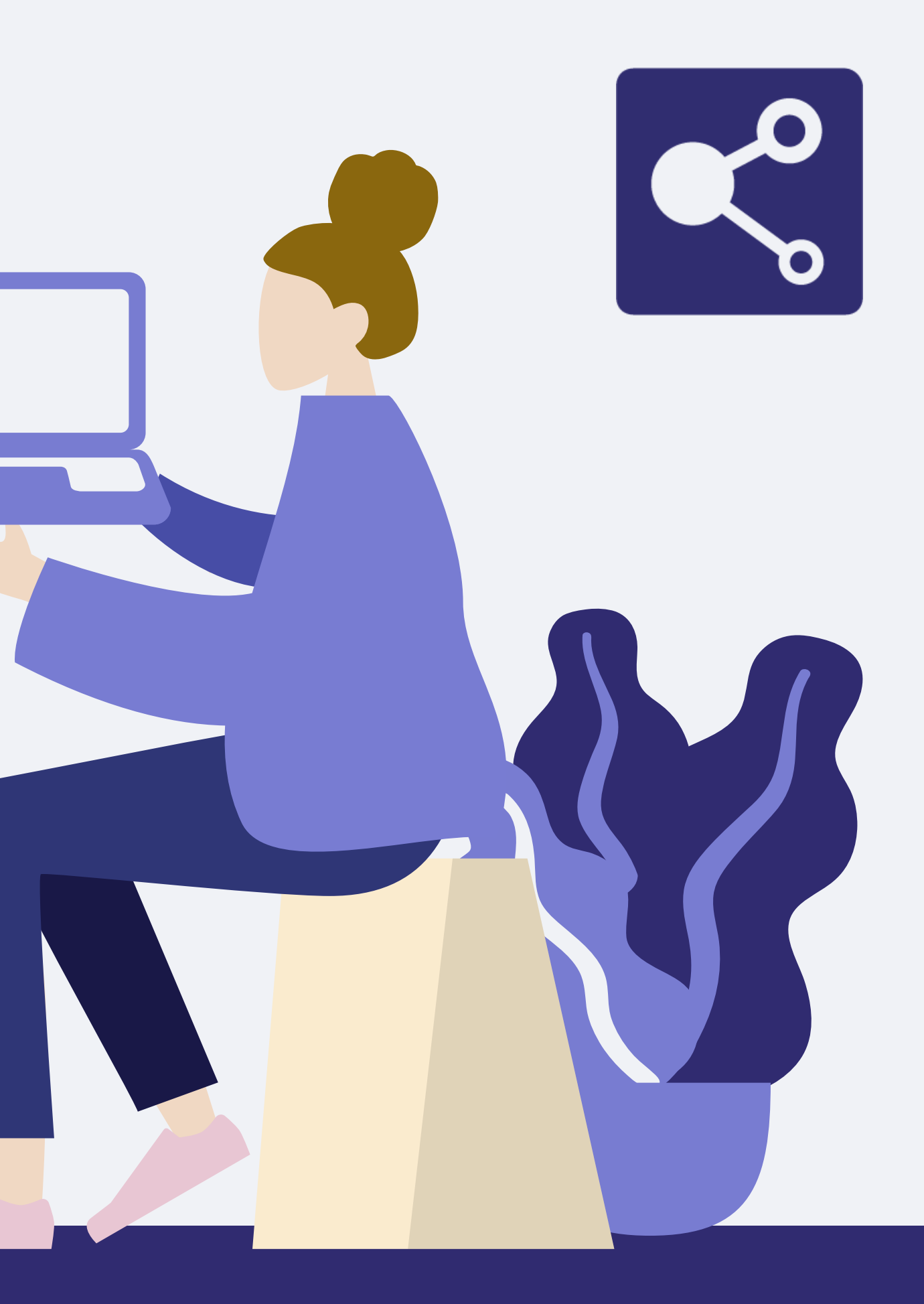

## Bloqueo de pantalla

El bloqueo de pantalla en nuestros dispositivos es muy importante, ya que impide o dificulta mucho más el acceso al equipo en caso de que alguien quiera acceder a la información que contenga.

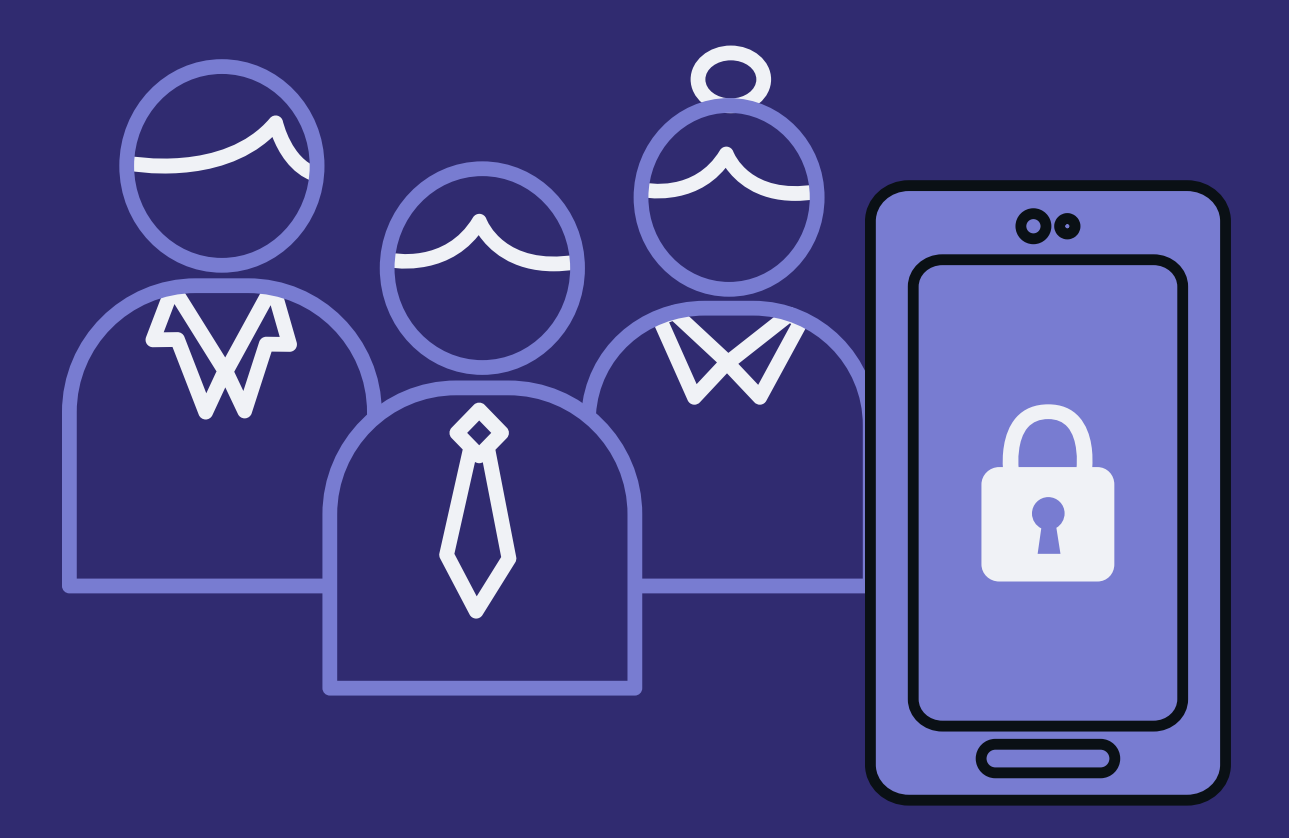

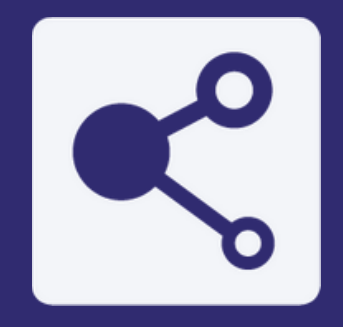

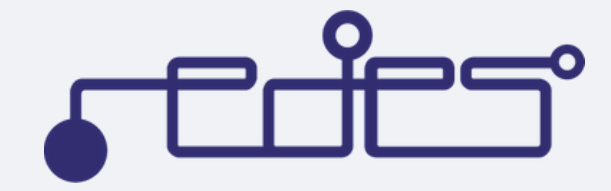

# Bloqueo de pantalla

Existen varios métodos para proteger nuestro dispositivo. Es recomentable equilibrar seguridad y practicidad.

La marca del patrón puede quedar dibujada en la pantalla del dispoditivo.

Brinda seguridad. Preferiblemente de 8 dígitos

Patrón

#### Contraseña

Práctico

Pin numérico (De 6 u 8 dígitos)

Práctico

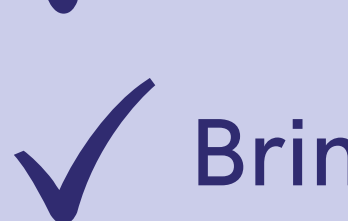

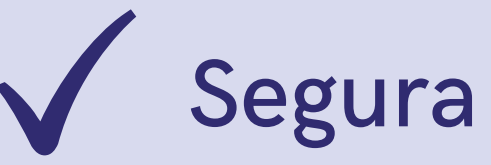

X Poca practicidad

## ¡Importante!

No utilices como contraseña datos personales como fecha de nacimiento, nombre de un familiar o número telefónico.

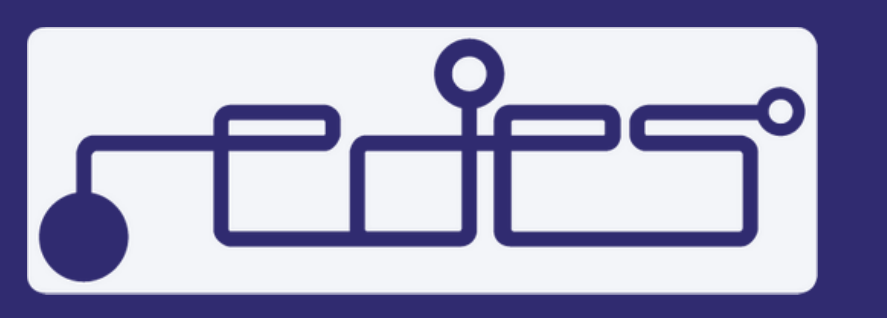

# Bloqueo de pantalla

Por último, hay dispositivos que utilizan la biometría como método de identificación (huella dactilar, reconocimiento facial).

Este tipo de bloqueo es muy práctico pero puede ser vulnerable en caso de detención o secuestro

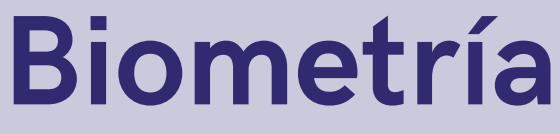

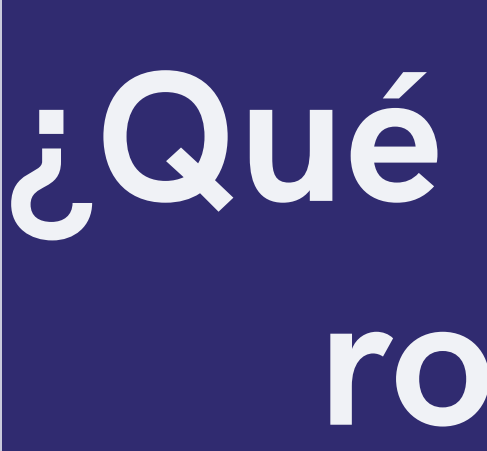

## android

## ¿Qué hacer en caso de robo o extravío del móvil?

En caso de robo o extravío del dispositivo podemos localizarlo y eliminar todo su contenido mientras se encuentre conectado a una red de datos o red wifi

#### https://www.google.com/android/find

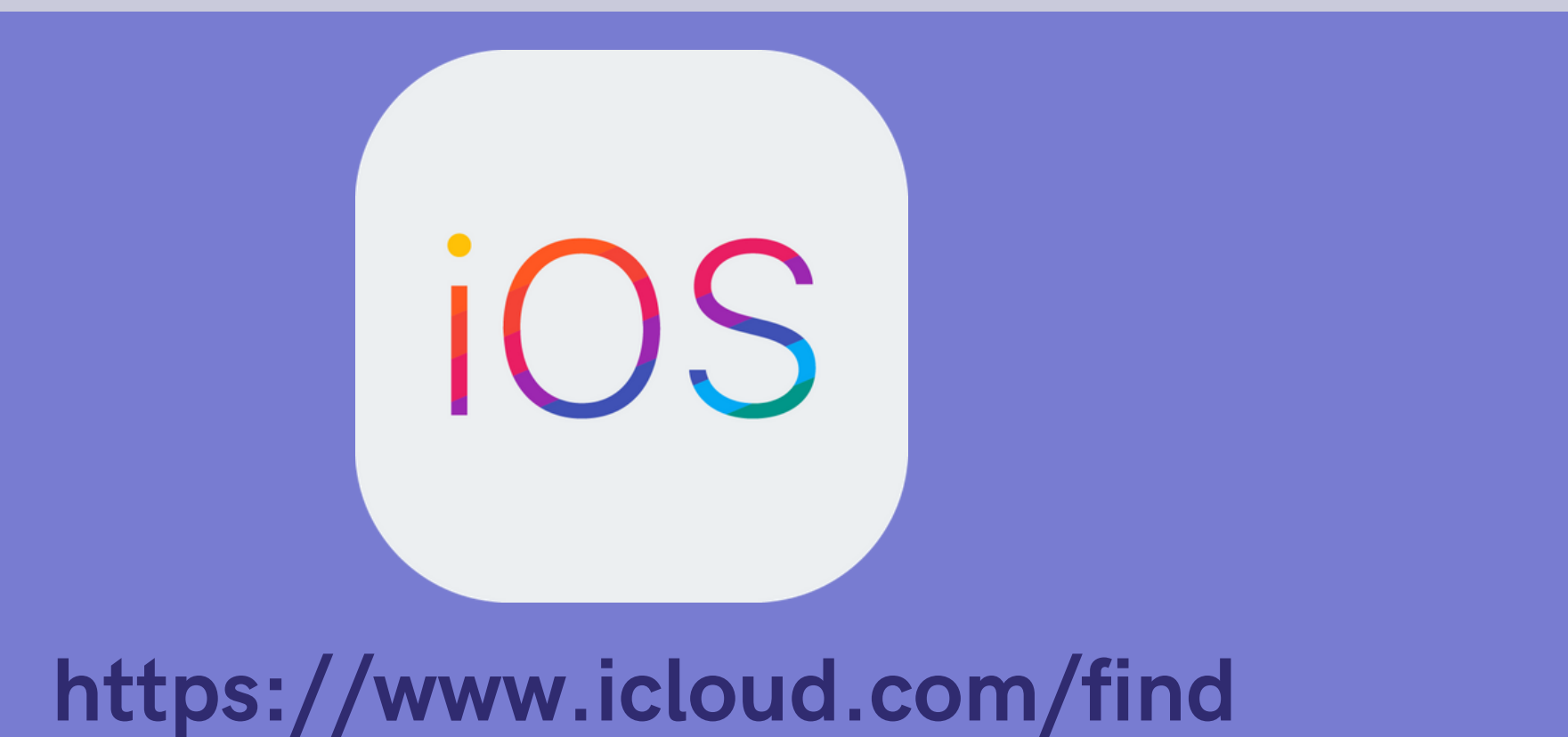

## Privacidad de las notificaciones

Es recomendable configurar todas las notificaciones para que no se muestren en la pantalla cuando el dispositivo móvil está bloqueado o para que no muestre su contenido.

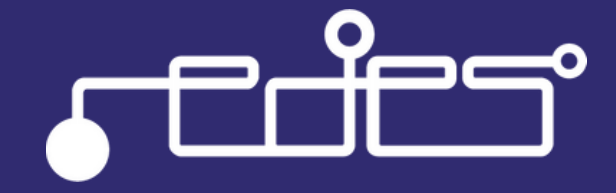

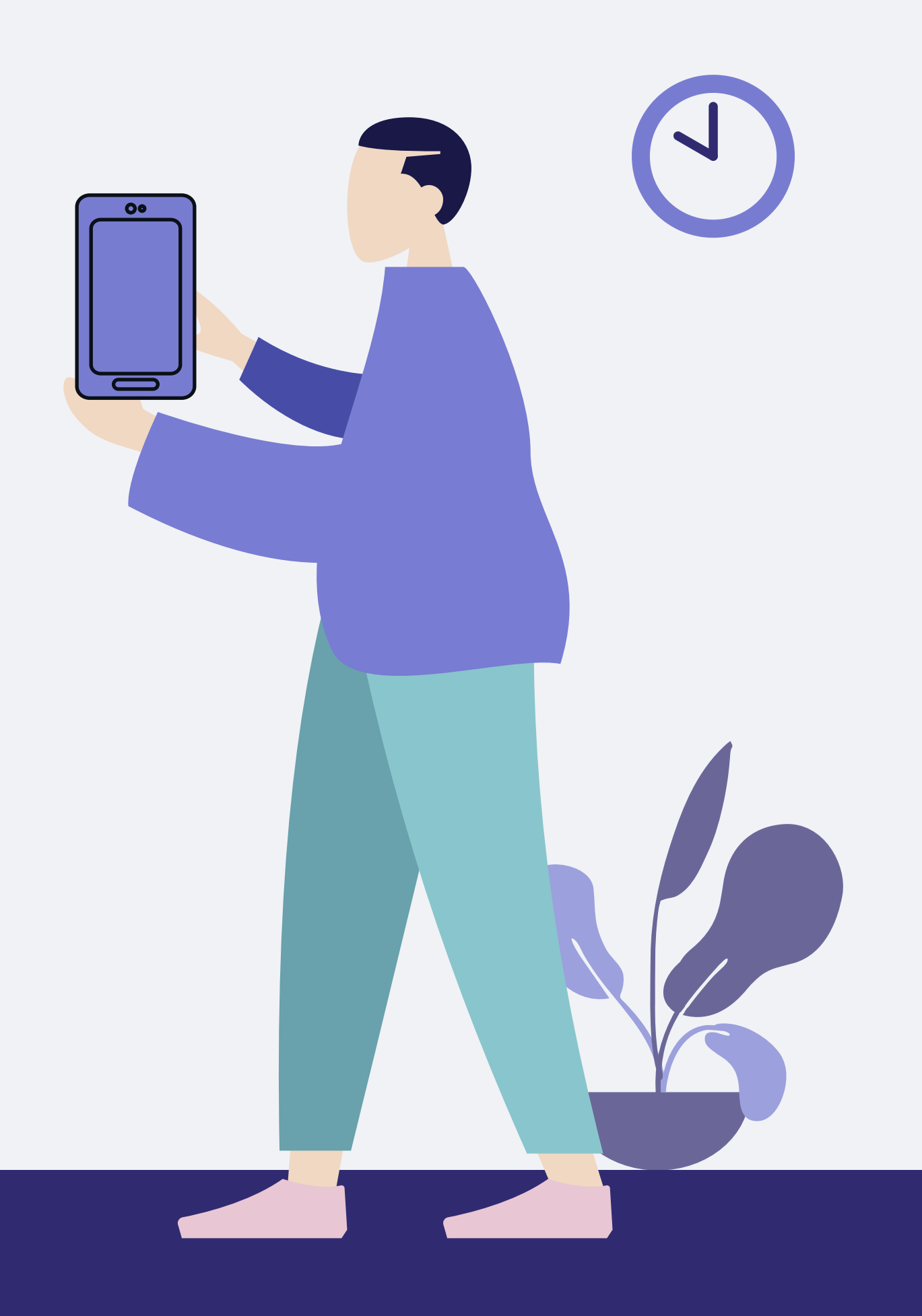

## ¿Cómo configurar la privacidad de las notificaciones?

Configuración > Notificaciones > Menú de configuración > En la pantalla bloqueada > "No mostrar notificaciones" u "Ocultar contenido confidencial de las notificaciones"

Configuración > Notificaciones > "Mostrar notificaciones" > Activar/Desactivar > Previsualización (Desactivar)

TOMAR EN CUENTA: (Los pasos para la configuración pueden variar de acuerdo a la versión del Android)

android

IOS

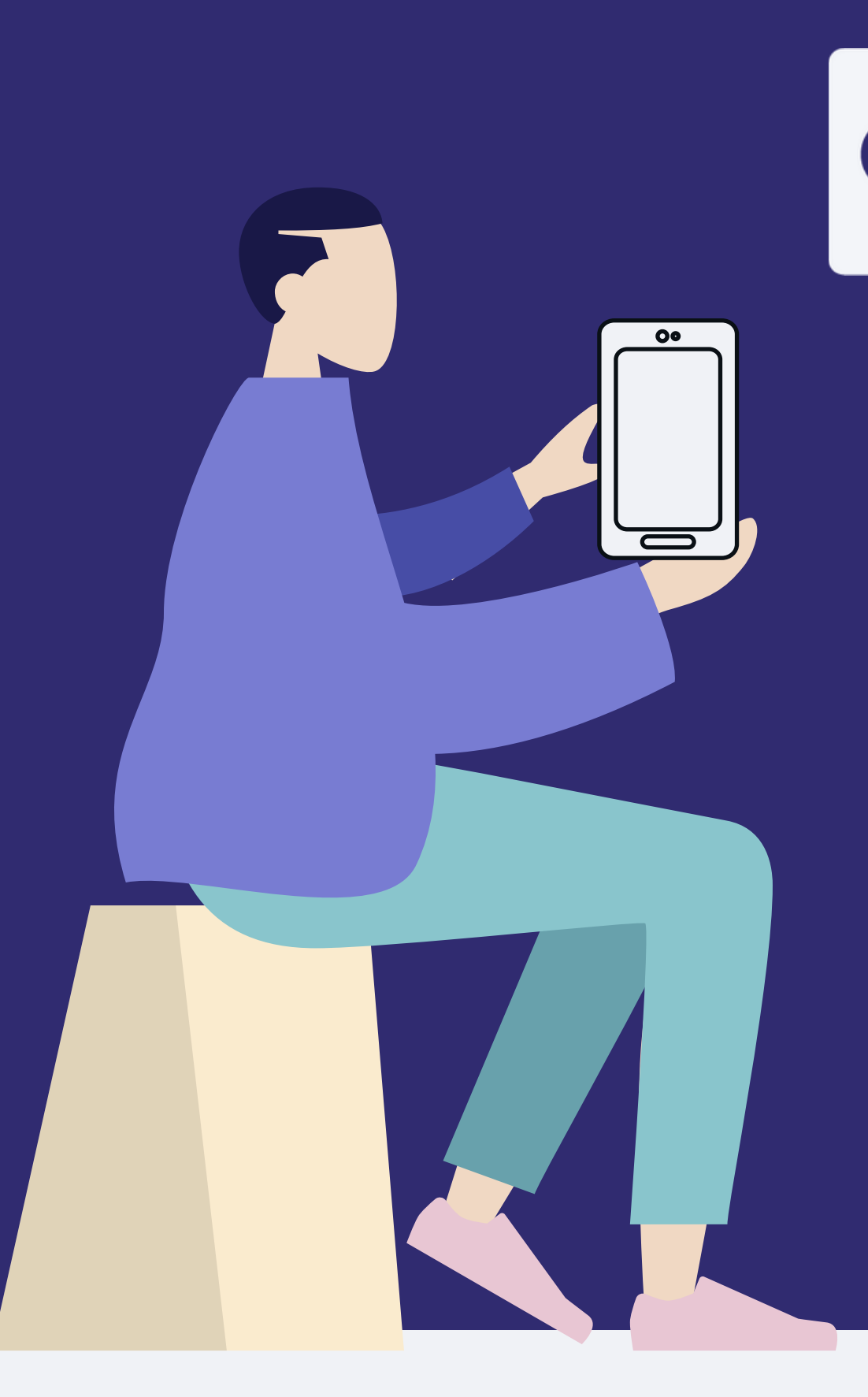

# Mensajería instantánea

En regímenes autoritarios,las compñís de telecomunicaciones se ven obligadas a cooperar con el gobierno si este lo solicita. te

Es por esto que recomendamos sustituir llas llamadas y mensajes de texto por aplicaciones de mensajería instantánea .

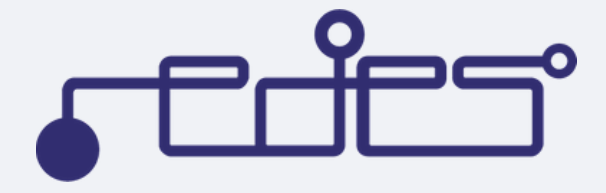

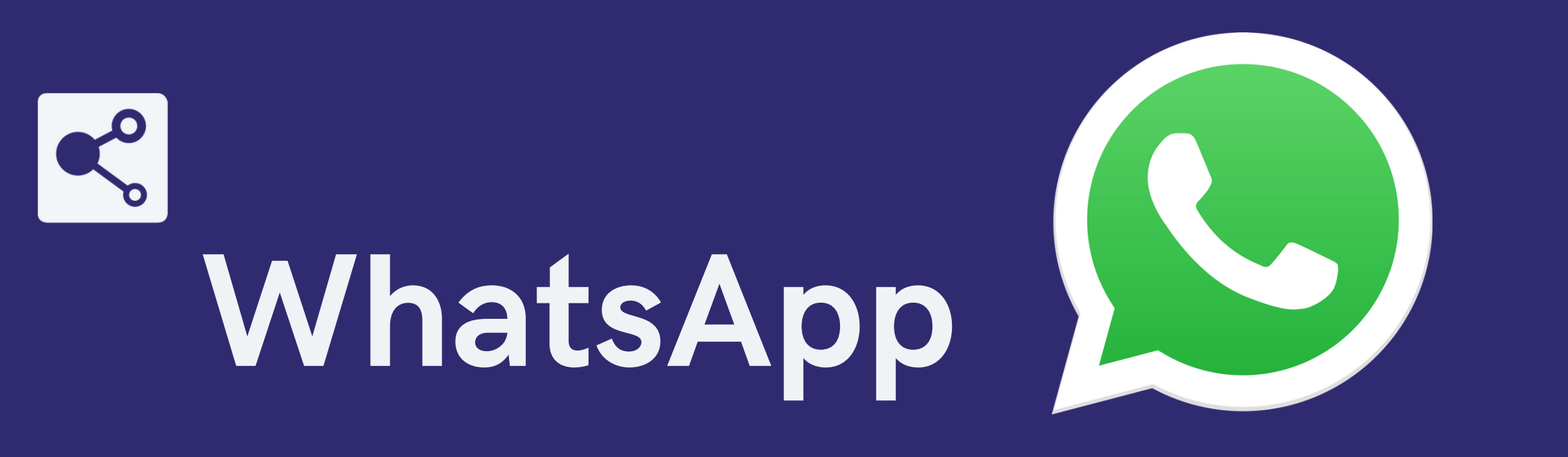

## Contras Tomar en cuenta

Cifrado de exremo a extremo en todas sus conversaciones.

Verificación en dos pasos. Ajustes de privacidad de la cuenta

**X** Realiza copias de seguridad locales que no pueden ser desactivadas

Crea copias de seguridad que se vinculan a servicios como Google Drive o iCloud

- Ofrece la opción al usuario de manejar sus conversaciones utilizando Apps para Windows y Mac o Whatsapp Web.
	- El usuario puede compartir su ubicación en tiempo real

#### Pros

# Telegram

### Tomar en cuenta

El chat secreto cuenta con cifrado de extremo a extremo.

Desvanecimiento automático de mensajes.

Configuración de verificación en dos pasos.

## Pros Contras

XNo es necesario tener acceso al móvil para iniciar sesión en Telegram Web.

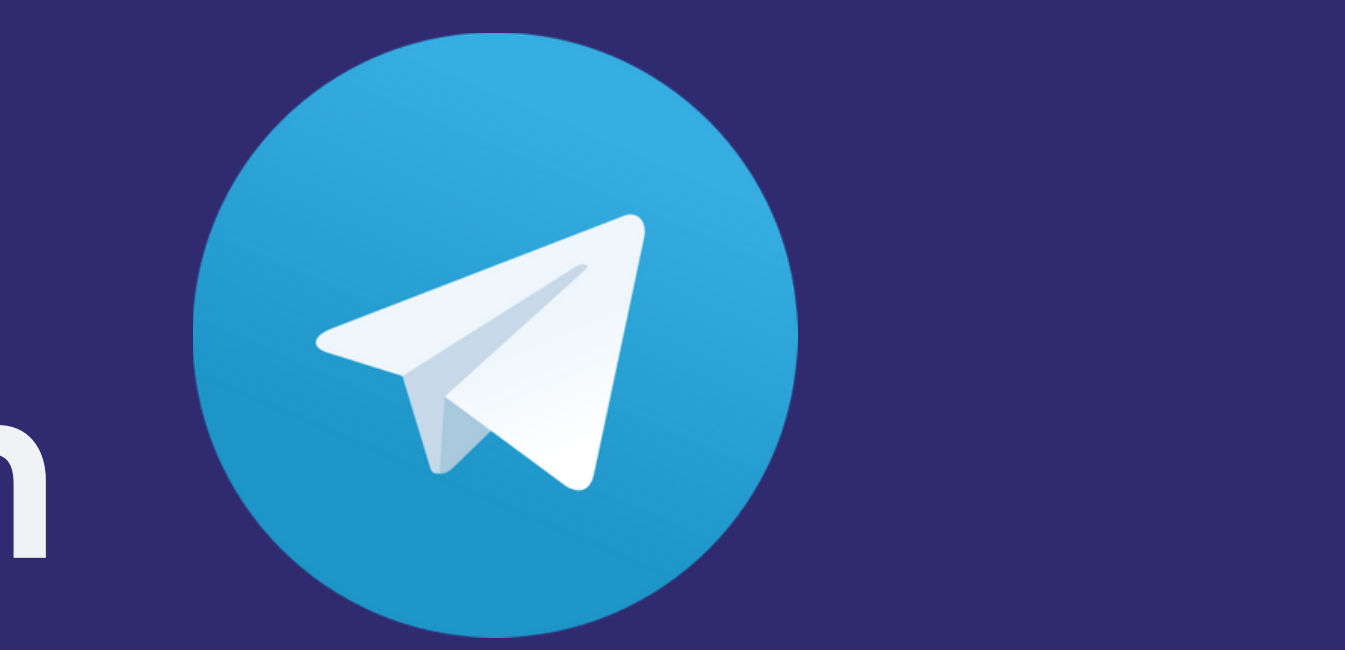

Todos los chats, exceptuando los secretos, se almacenan en el servidor y no están cifrados.

Canales de difusión.

Ofrece la opción de manejar conversaciones a través de Telegram Web o Apps para Windows, Mac y Linux.

## Recomendaciones de uso

Tomando en cuenta los Pros y Contras de cada aplicación de mensajería instantánea, desde RedesAyuda recomendamos su uso para:

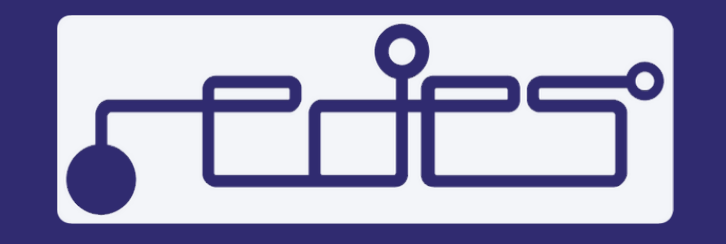

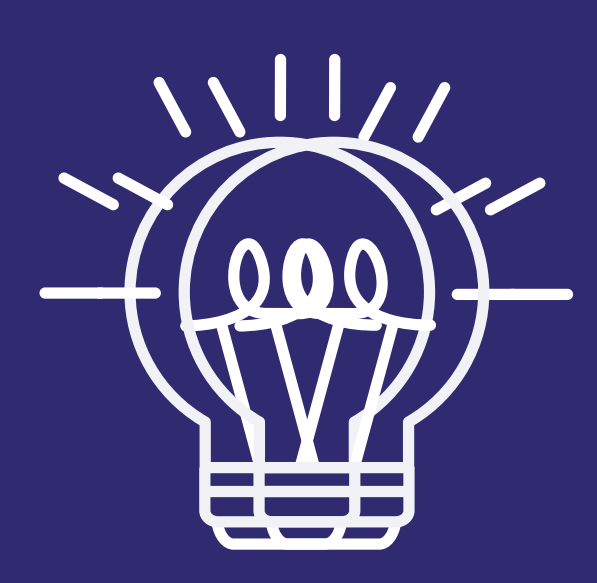

- Comunicar información sensible personal u organizacional.
- Comunicaciones durante actividades de

riesgo.

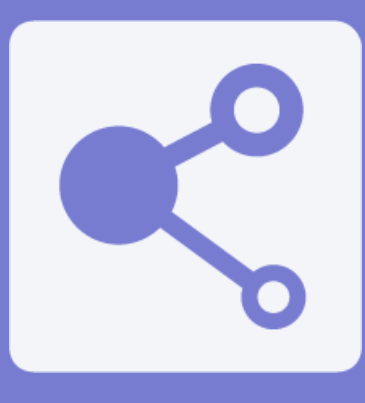

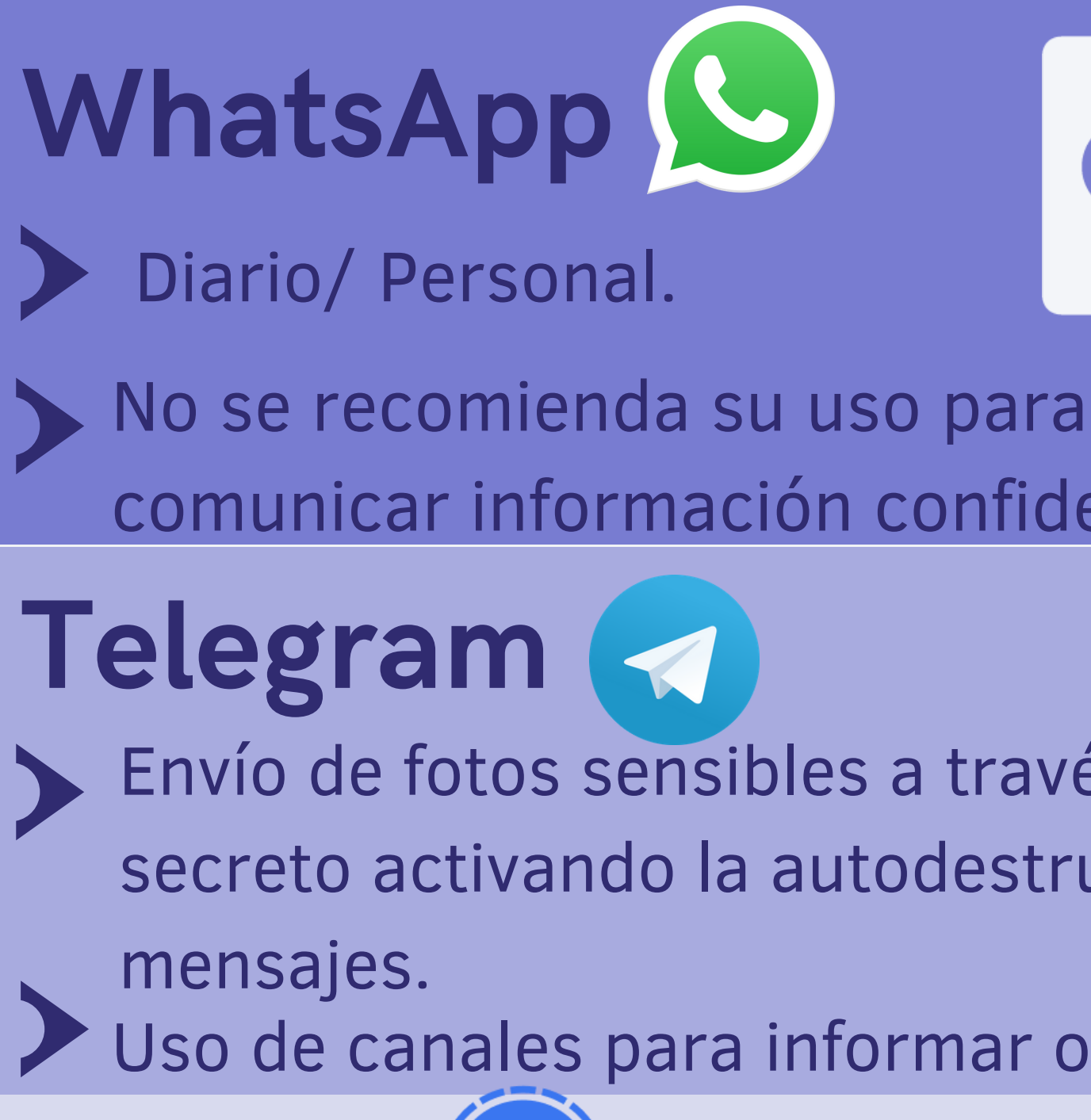

- comunicar información confidencial.
- Envío de fotos sensibles a través del chat secreto activando la autodestrucción de
	-
- Uso de canales para informar o informarse.

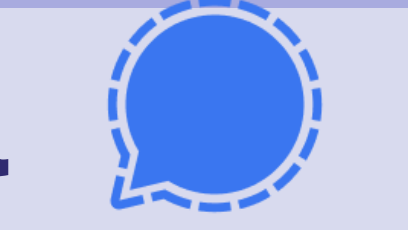

Signal

Pros Cifrado de extremo a extremo en todas sus conversaciones.

Permite configurar autodestrucción de mensajes.

No almacena metadatos ni copias de seguridad

X Permite tomar capturas de pantalla

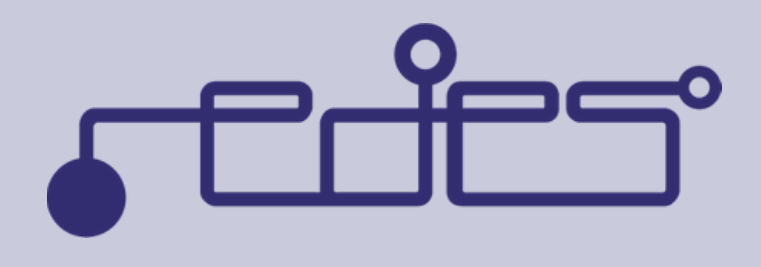

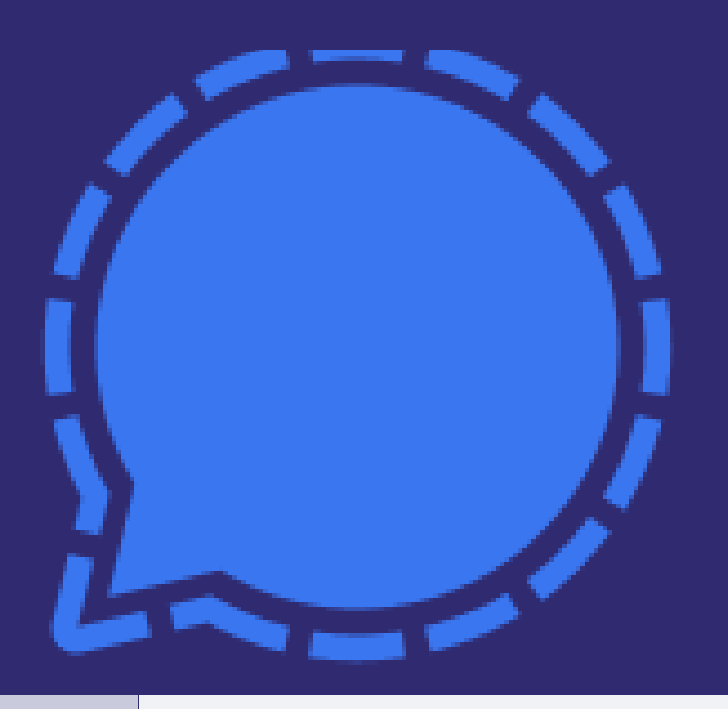

Ofrece la opción de poder manejar las conversaciones a través de una computadora con Apps para Windows, Mac y Linux.

# Signal

### Contras Tomar en cuenta

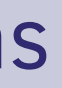

## RedesAyuda

@RedesAyuda

https://www.redesayuda.org/

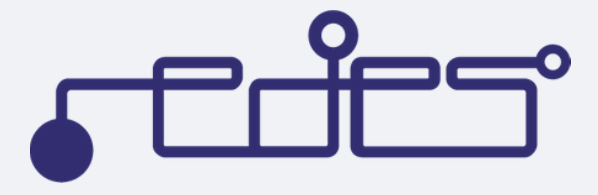

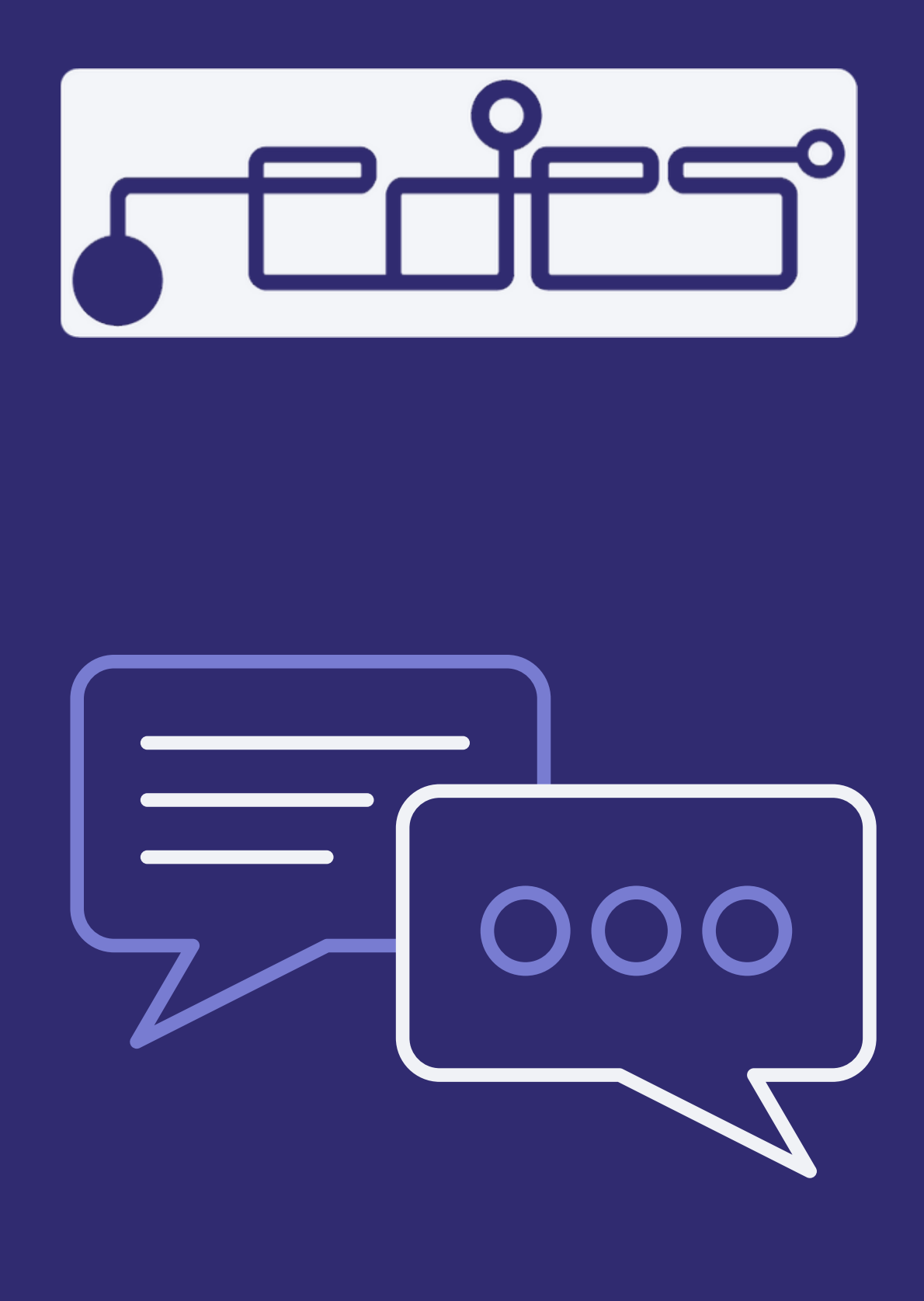

¿Tienes alguna pregunta? ¡Estamos para ayudarte!